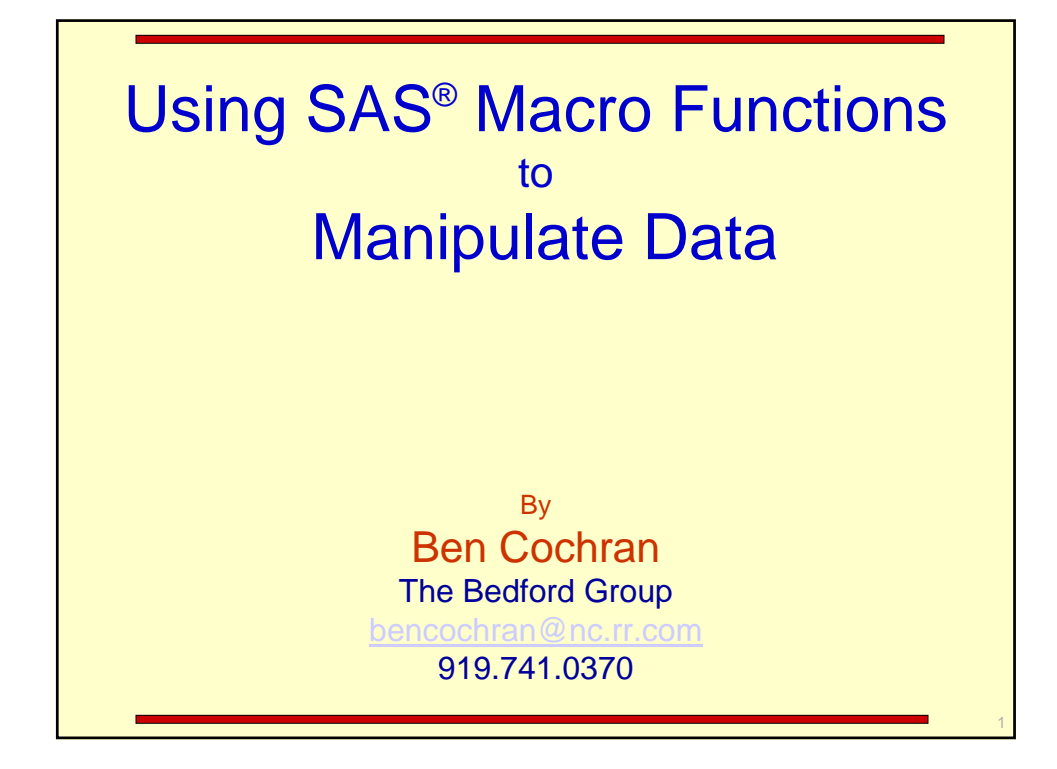

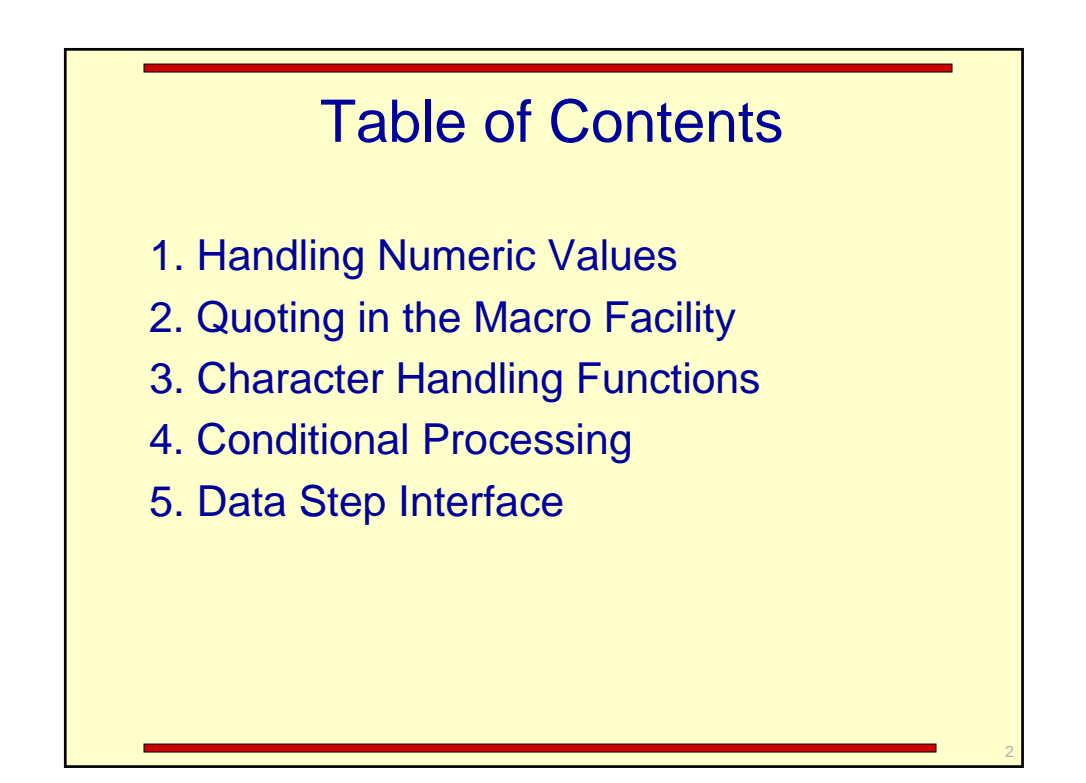

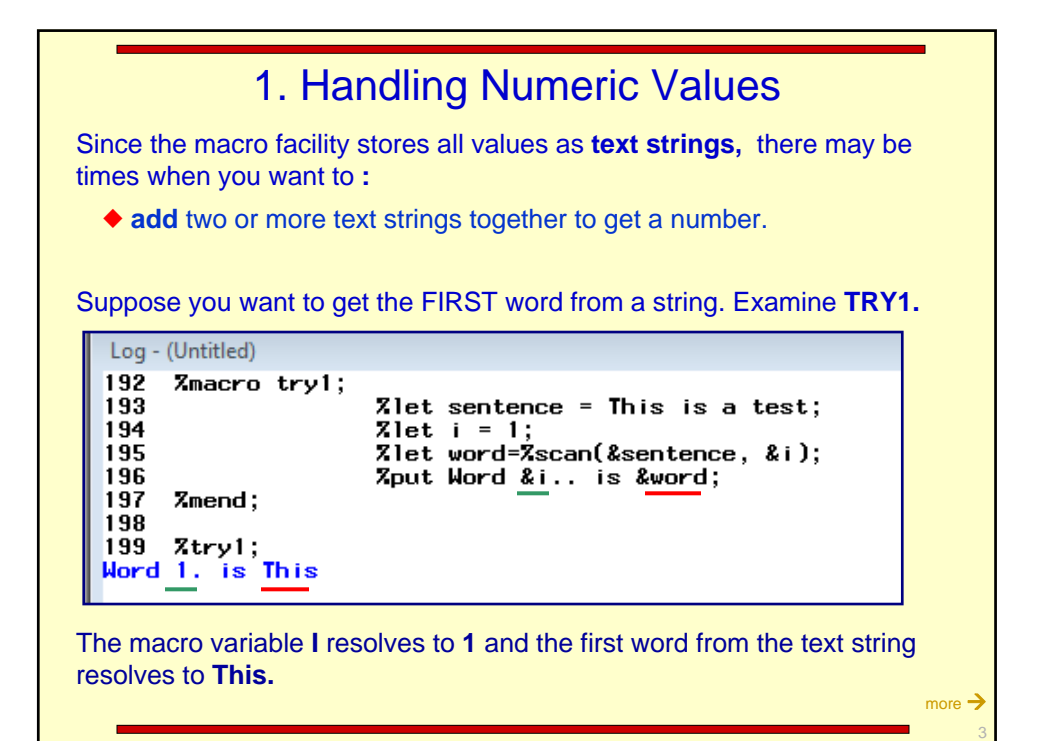

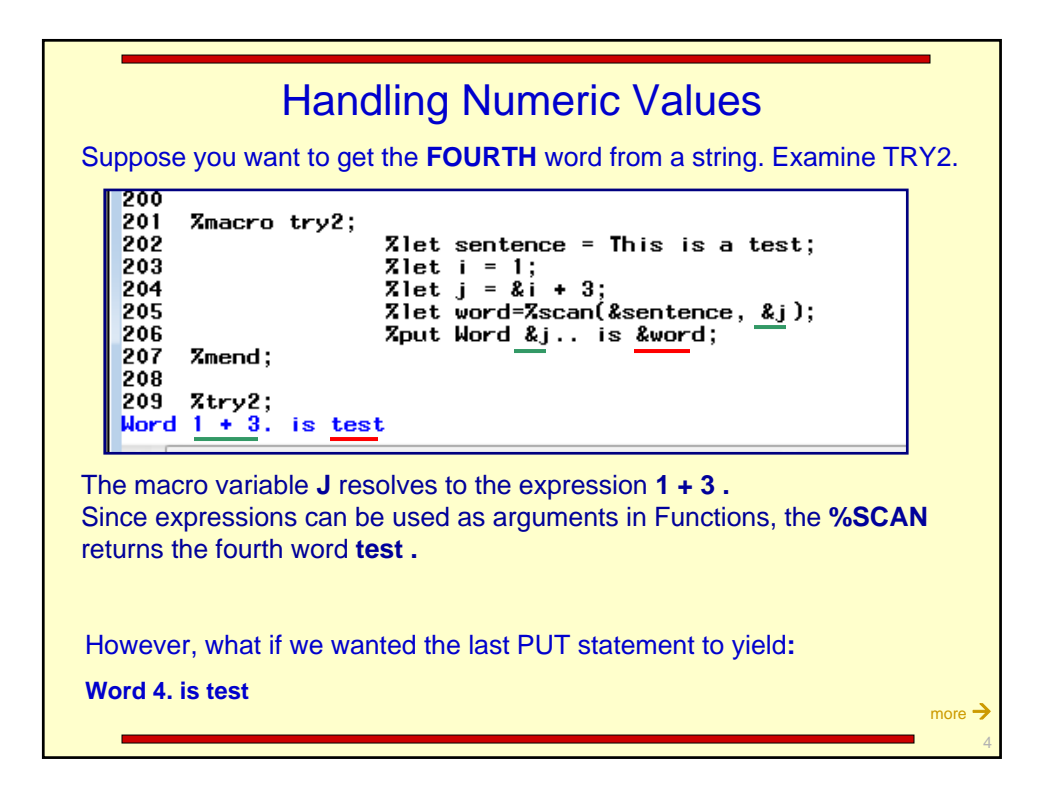

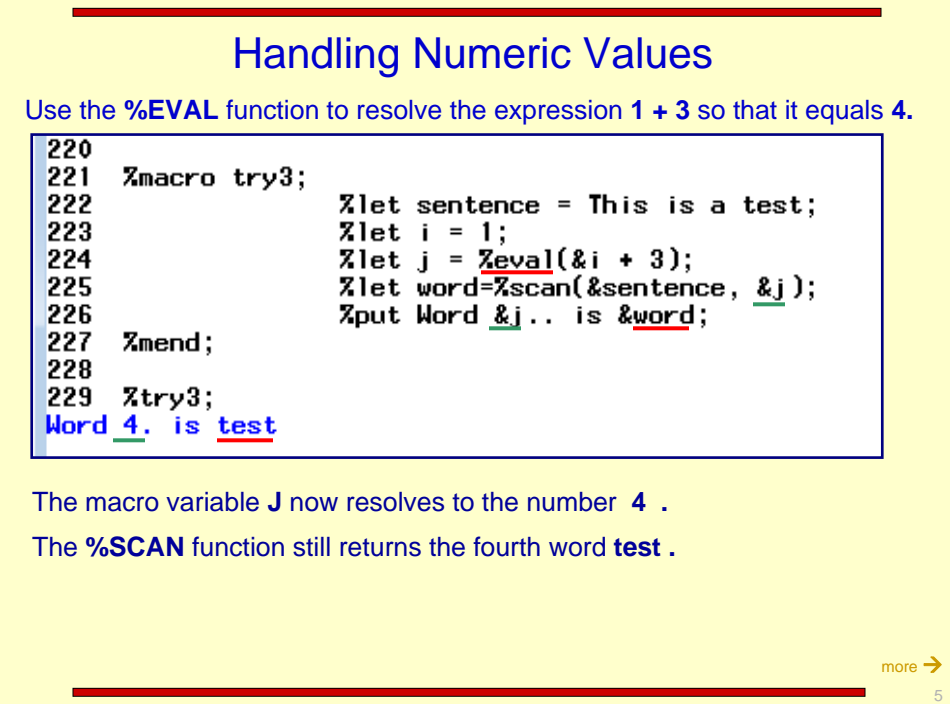

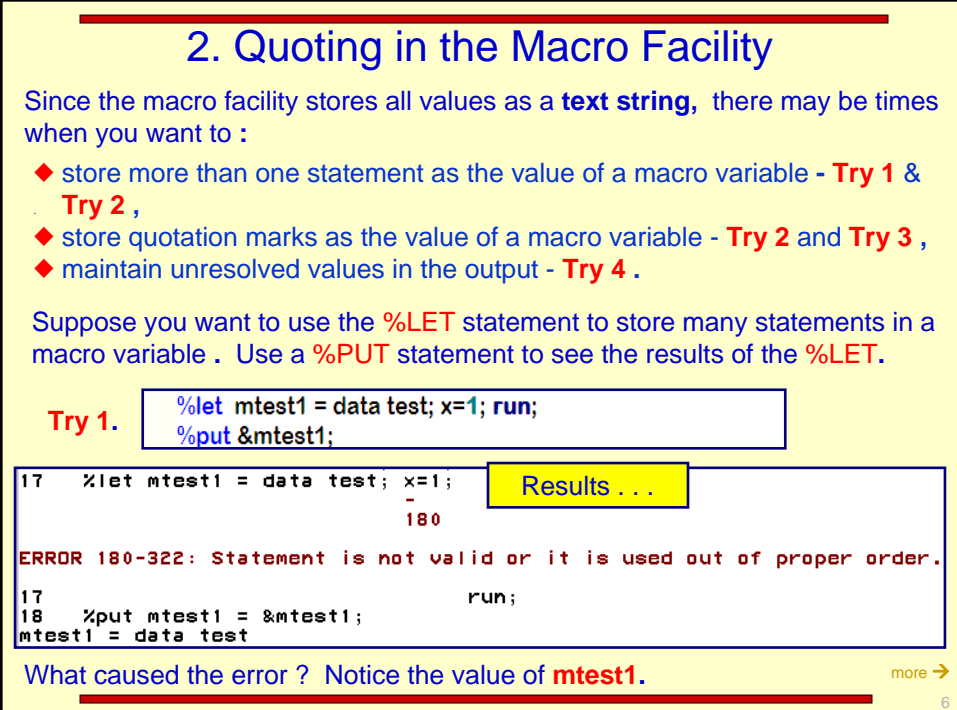

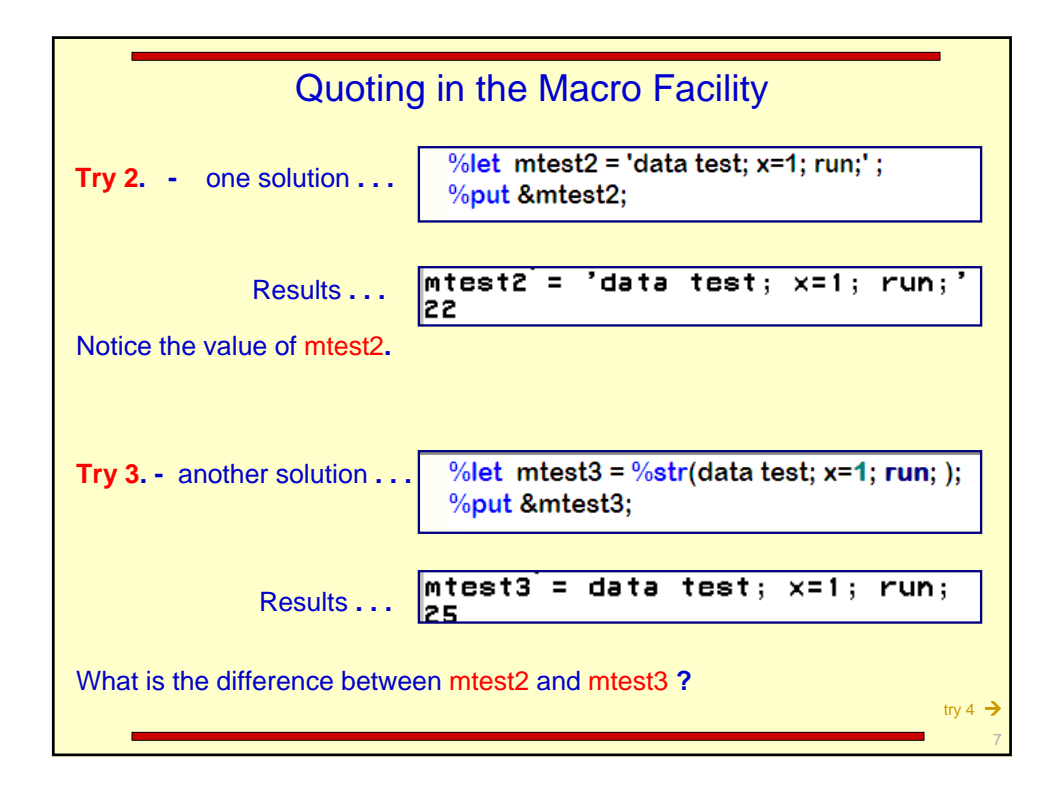

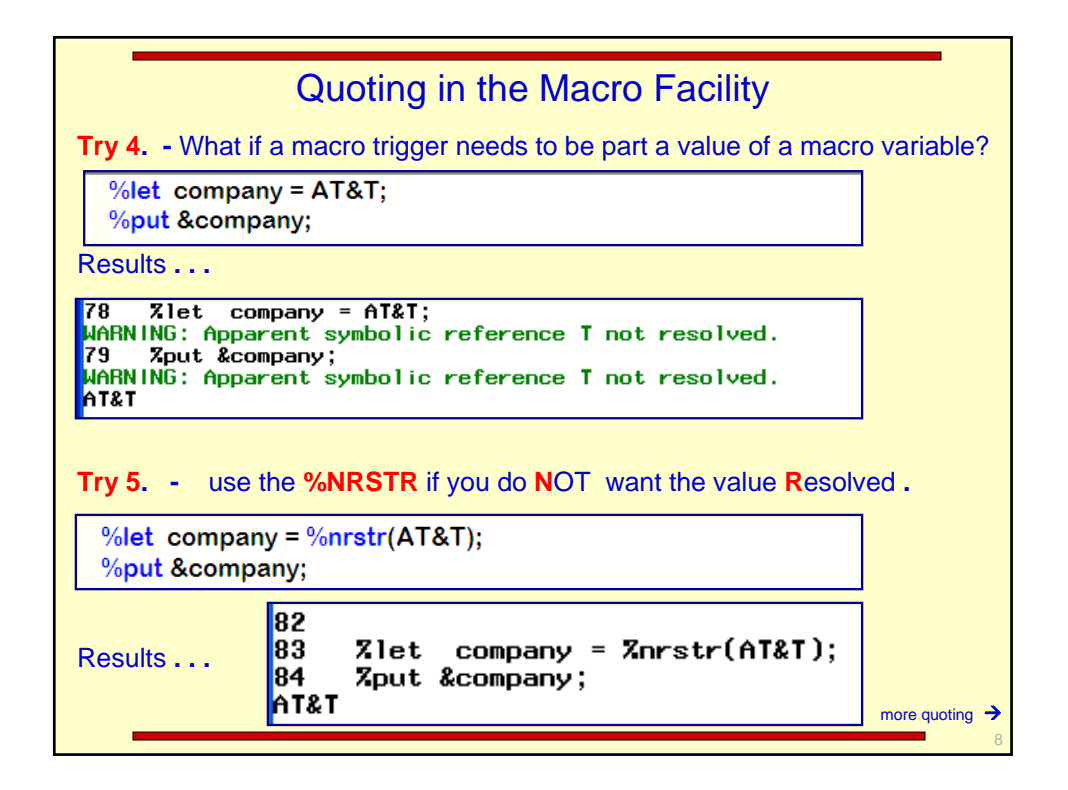

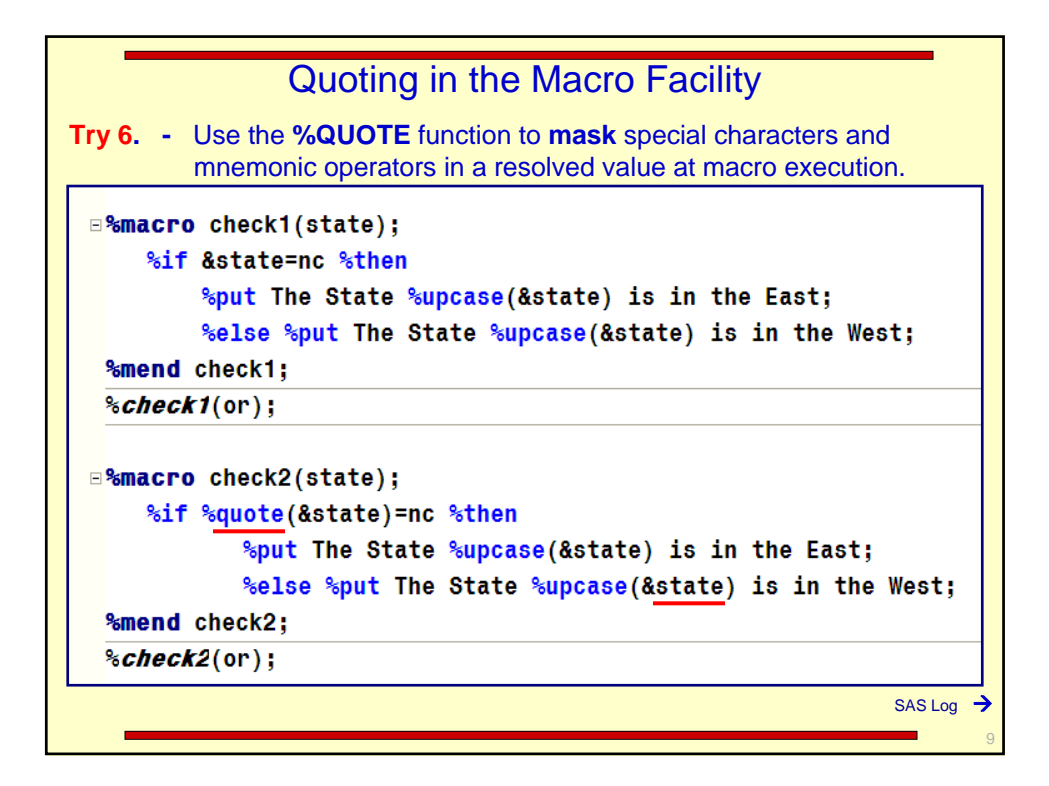

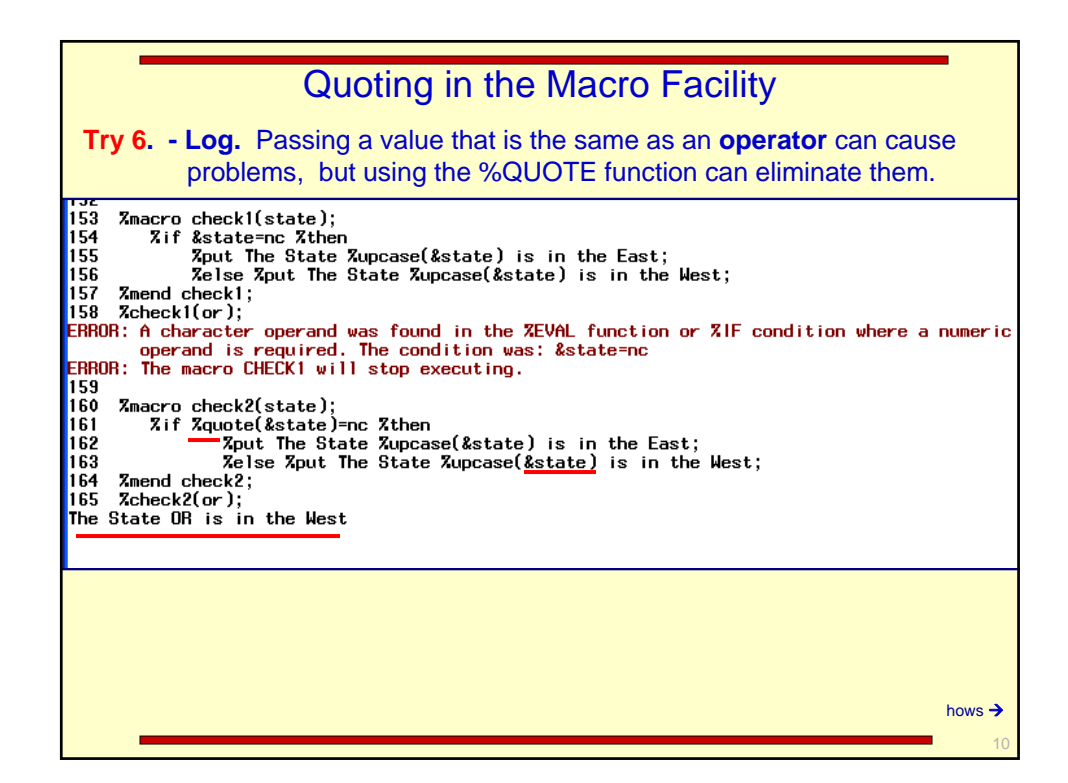

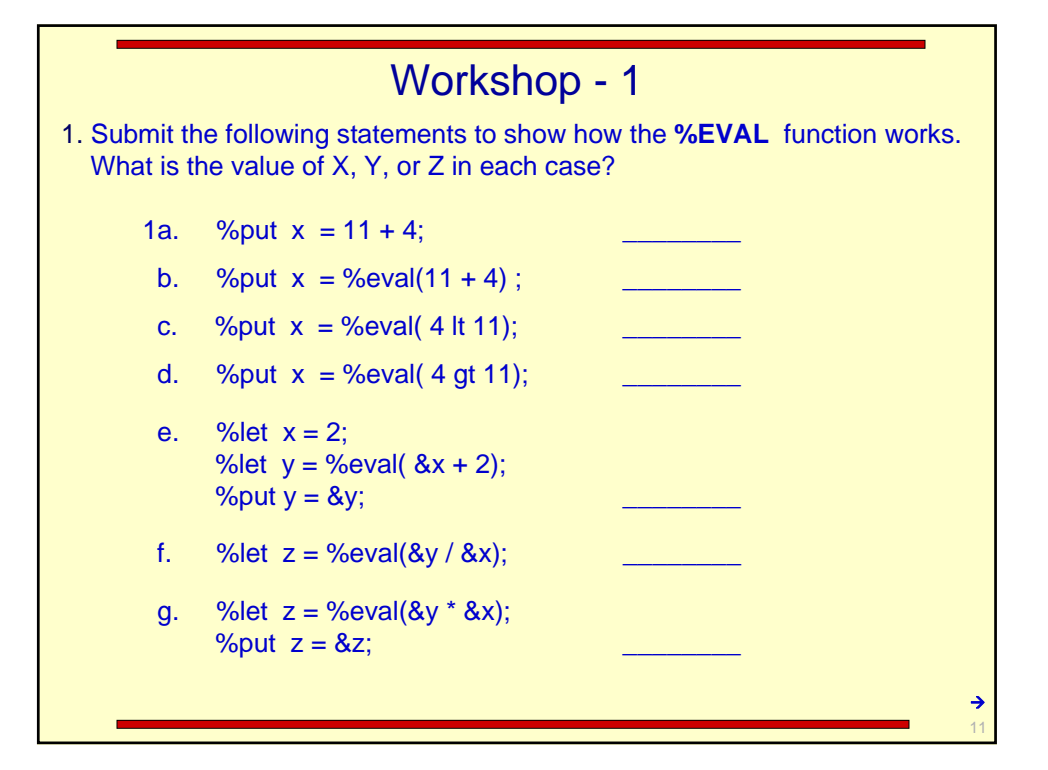

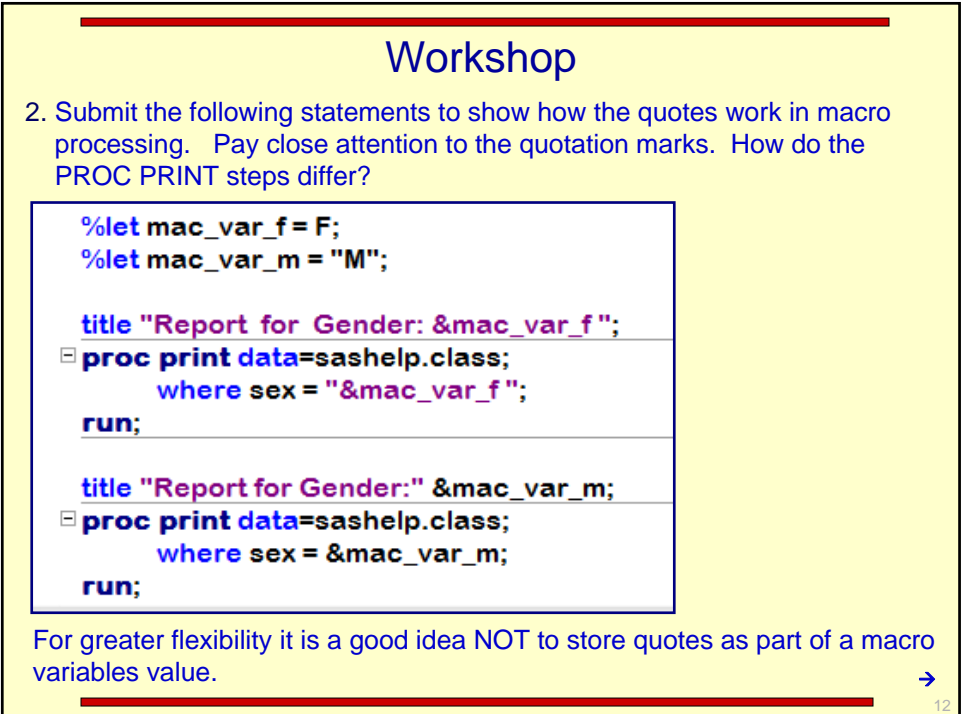

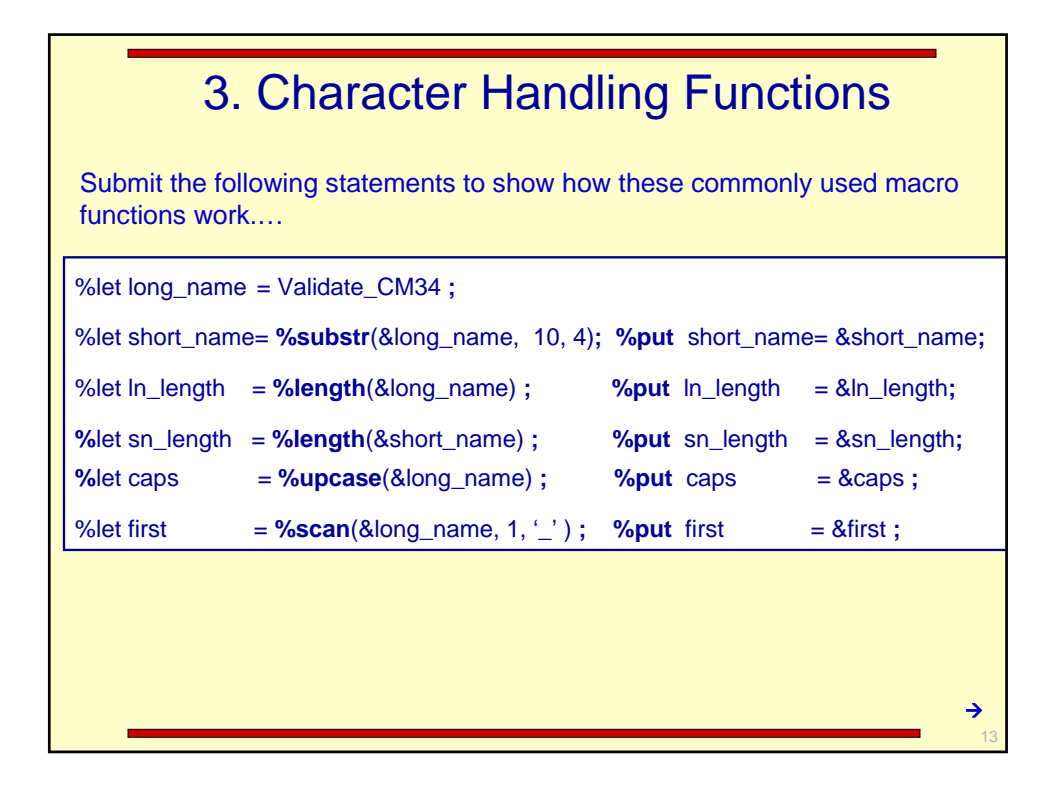

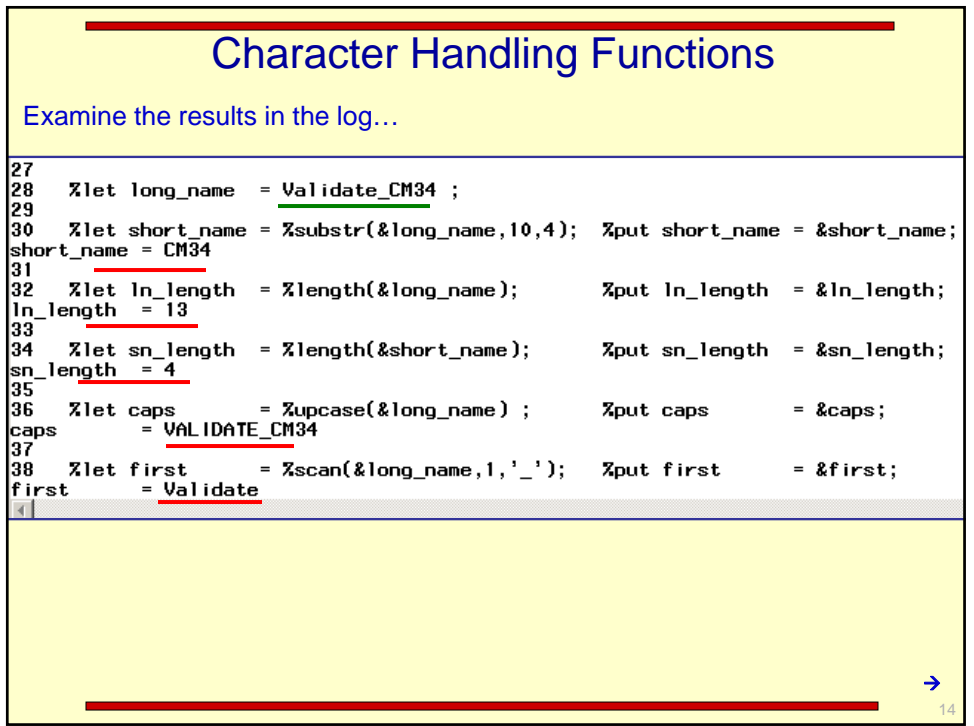

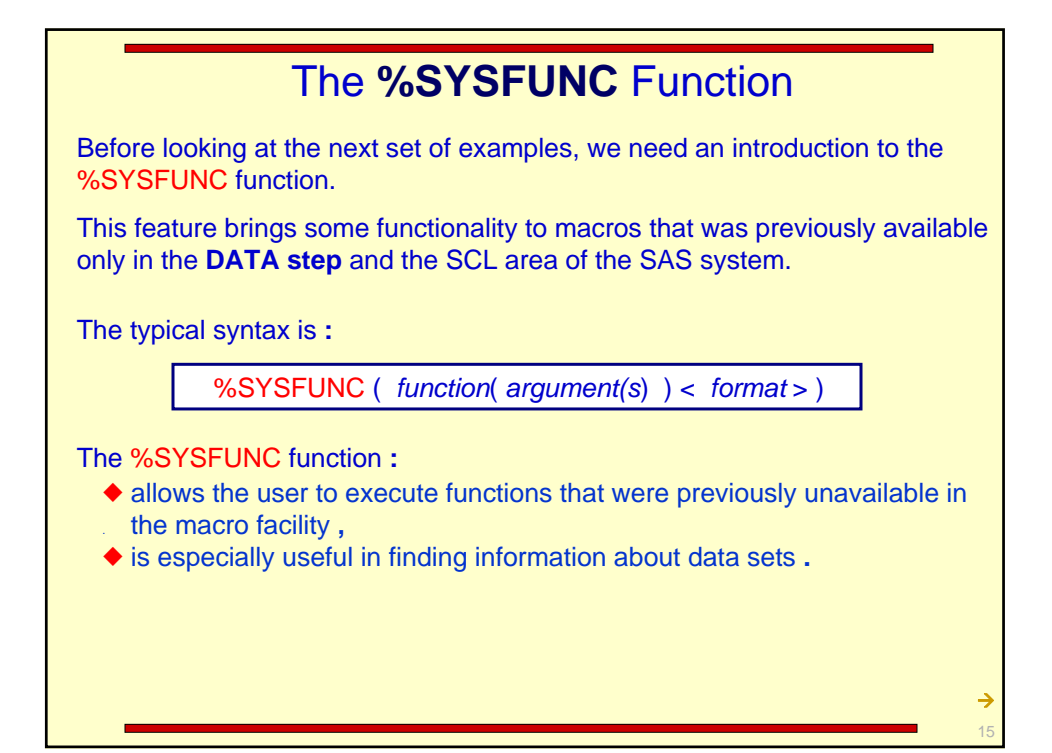

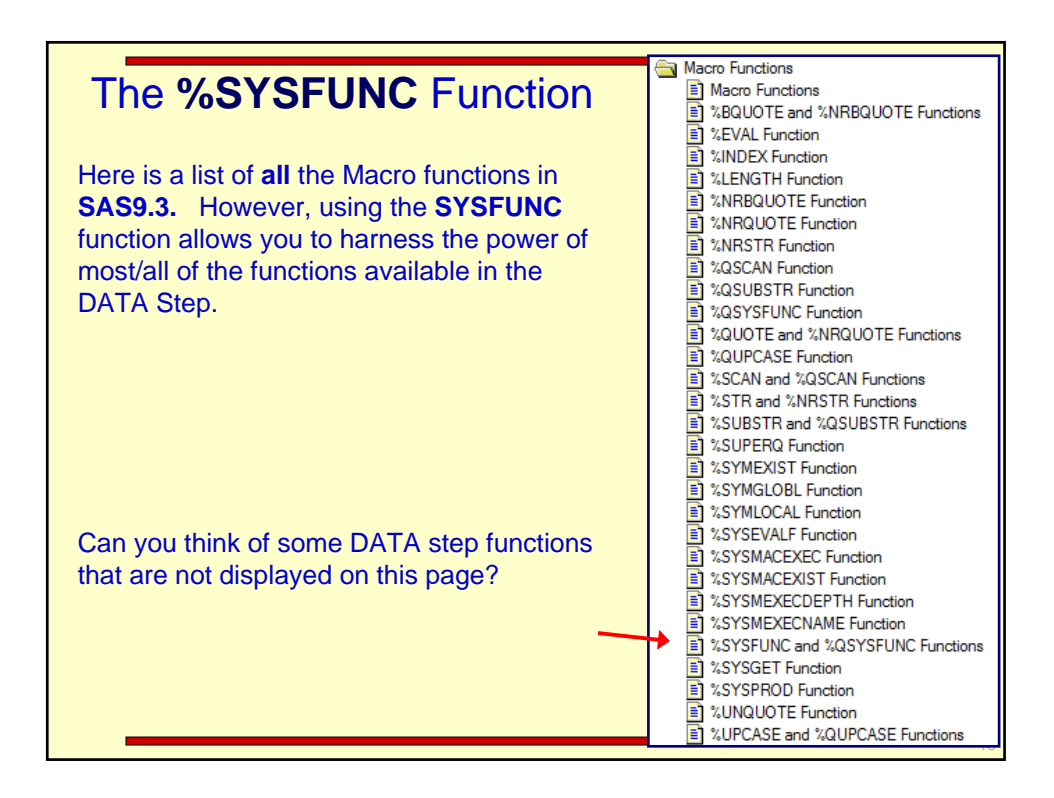

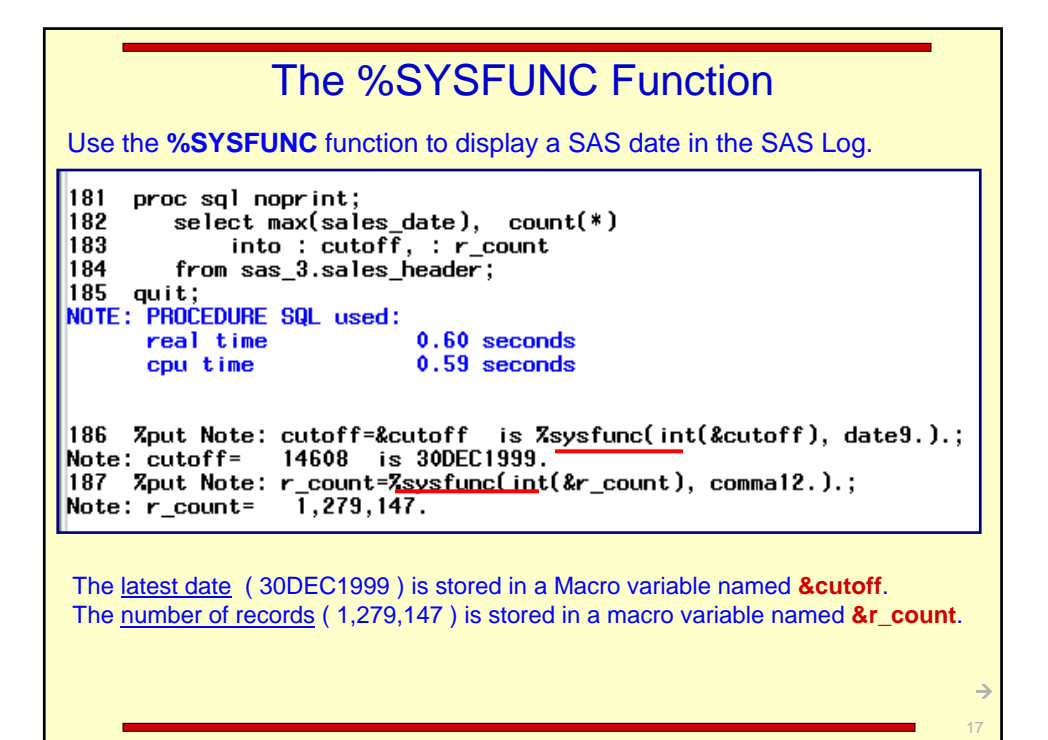

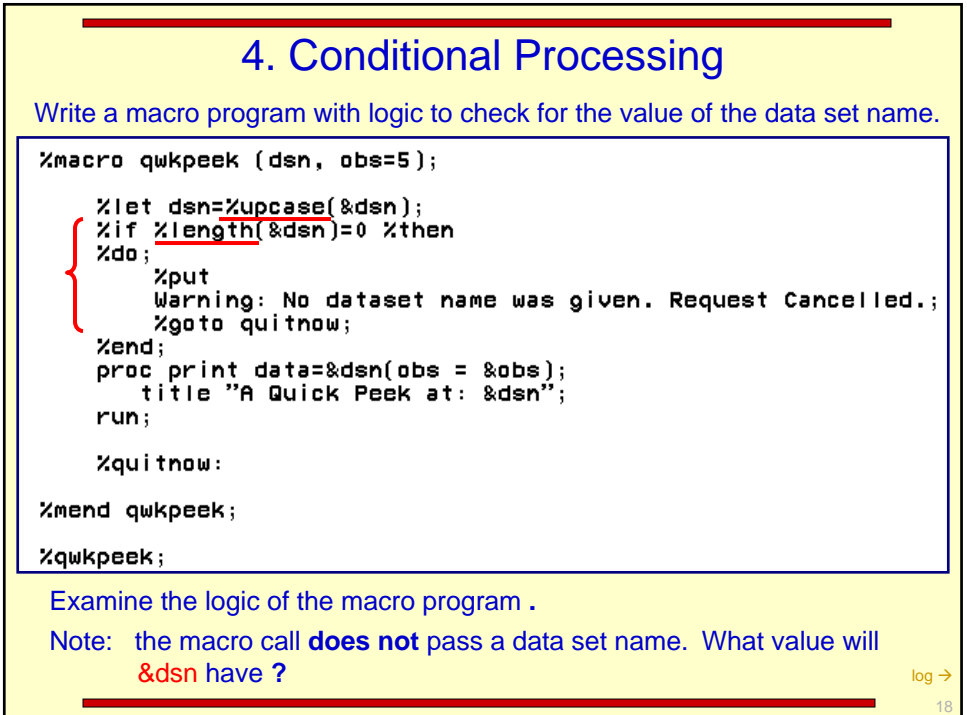

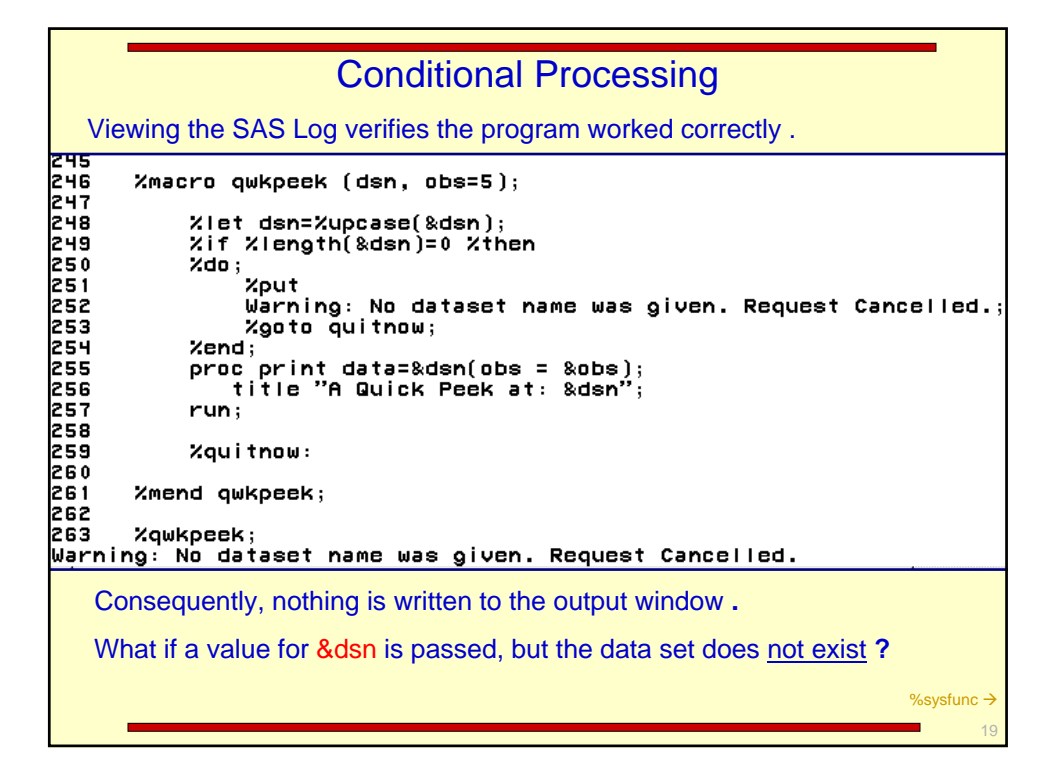

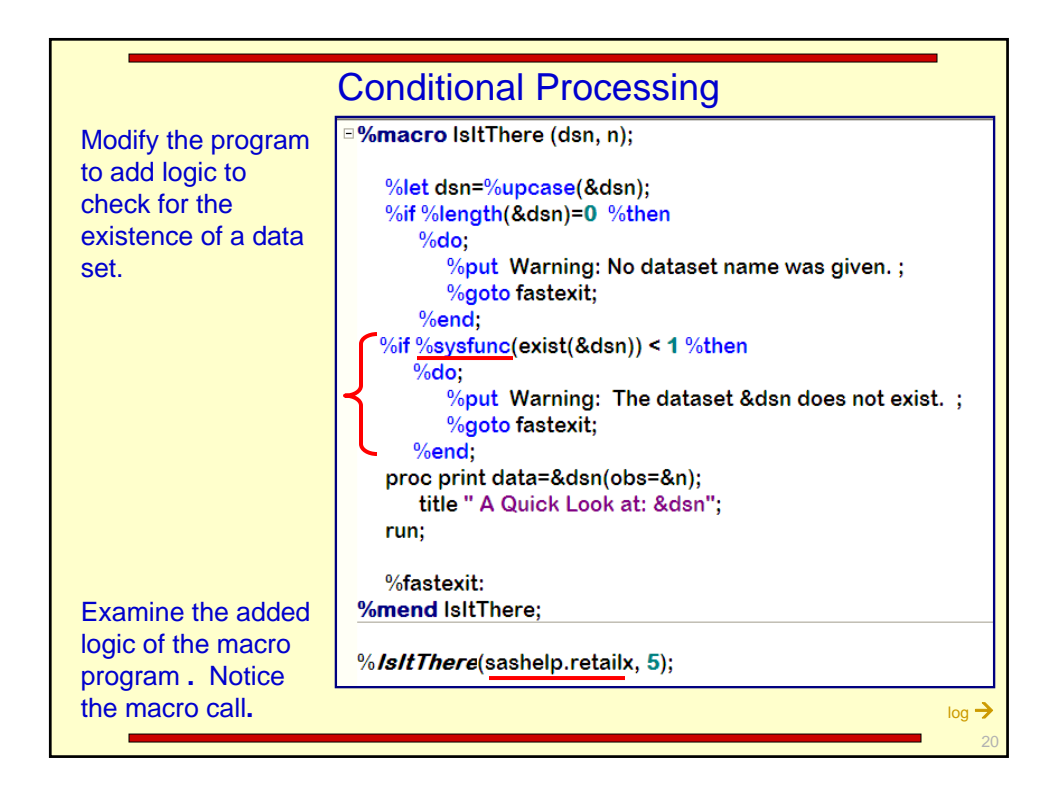

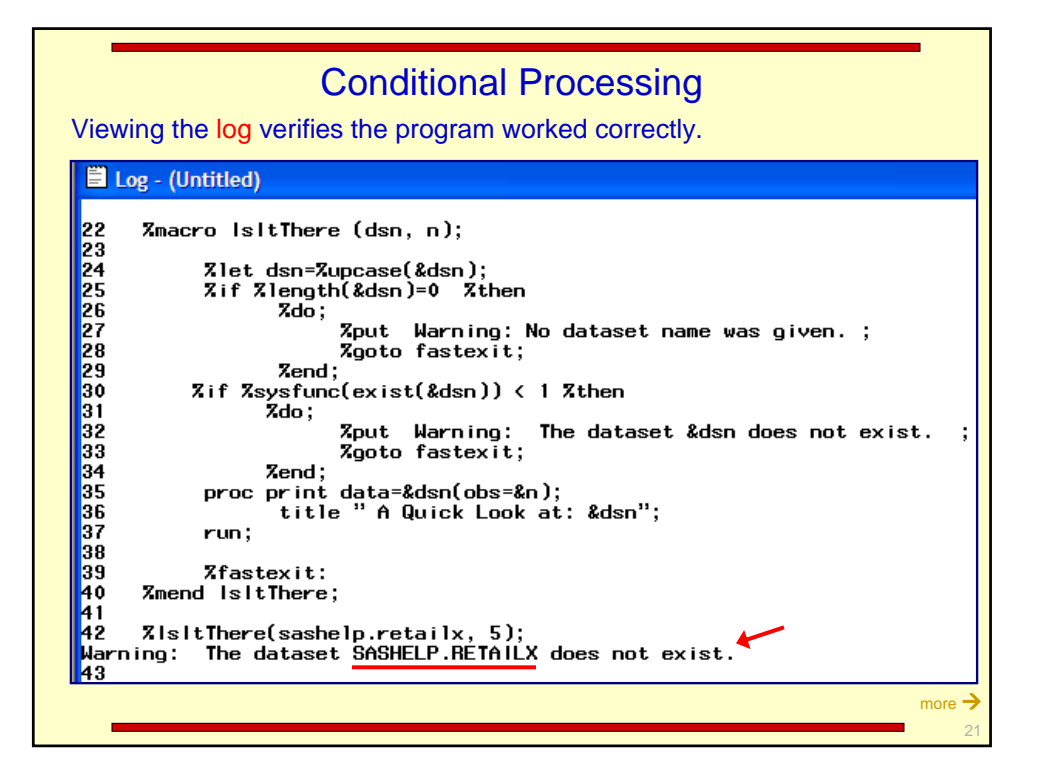

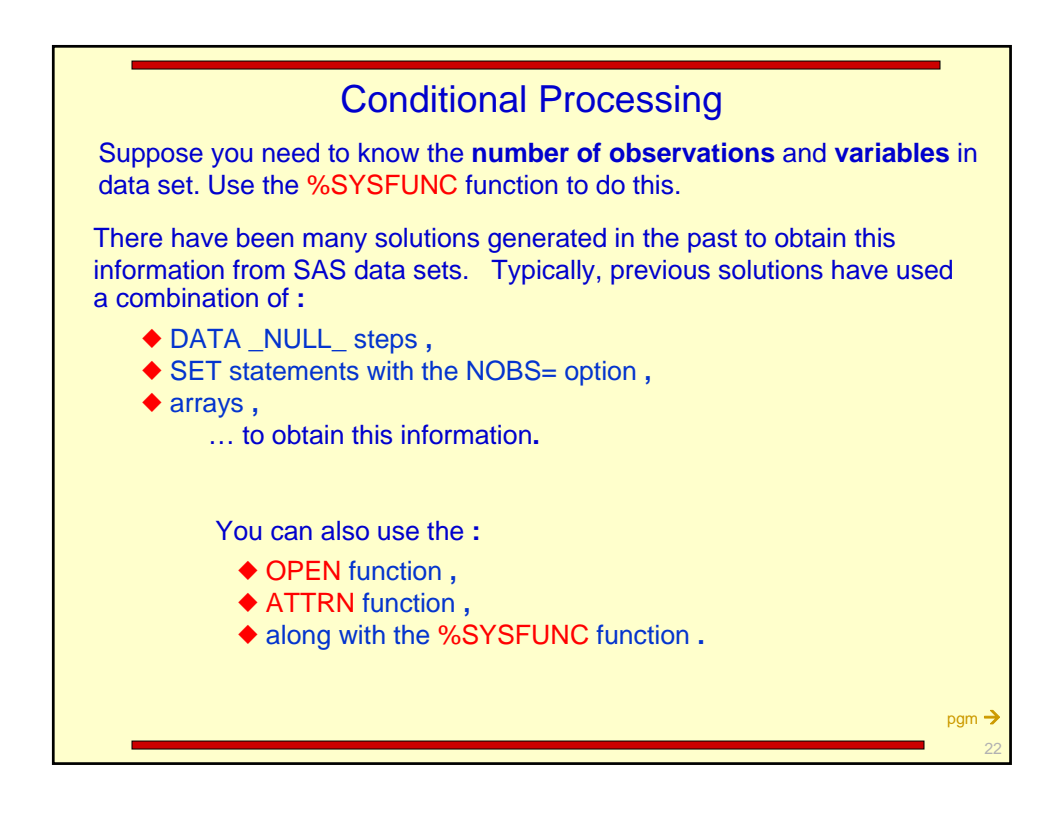

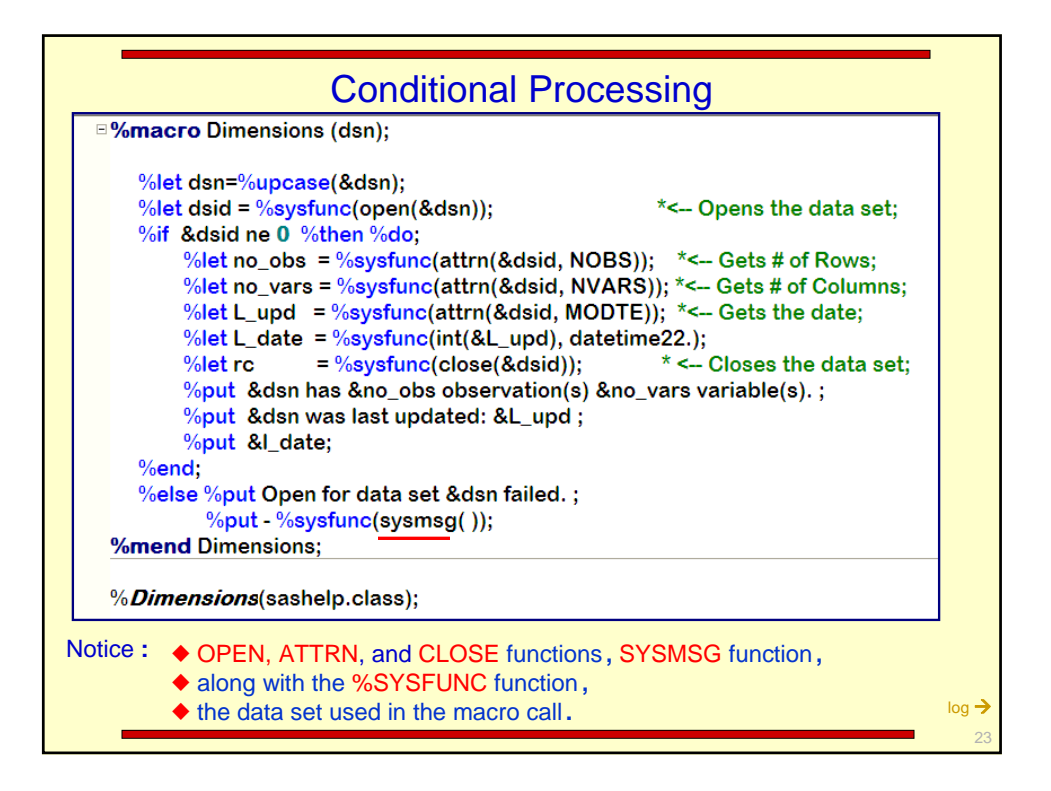

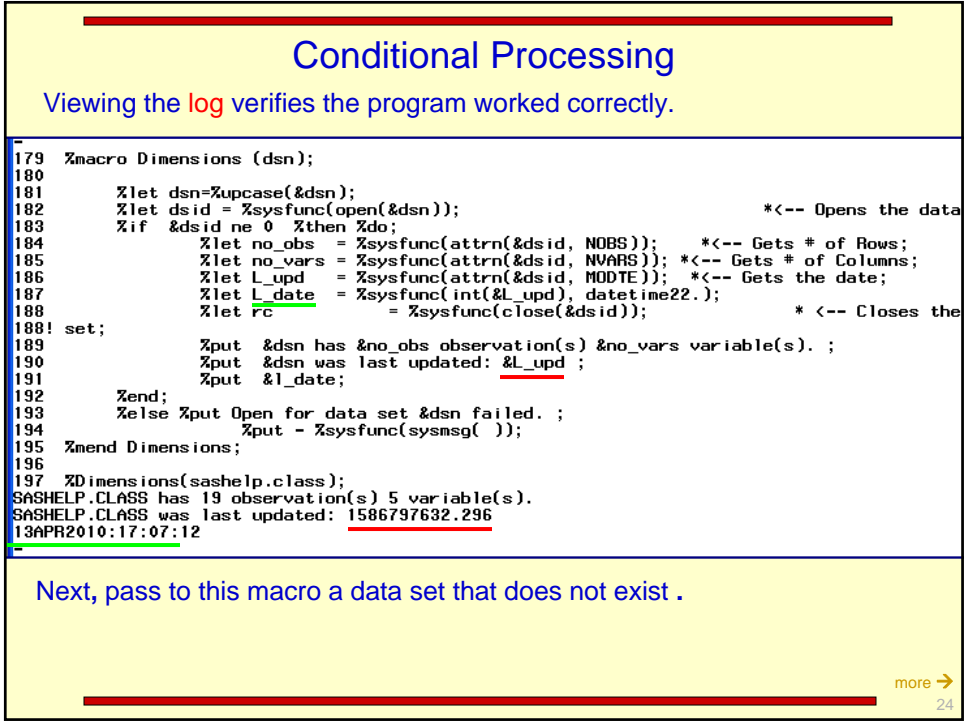

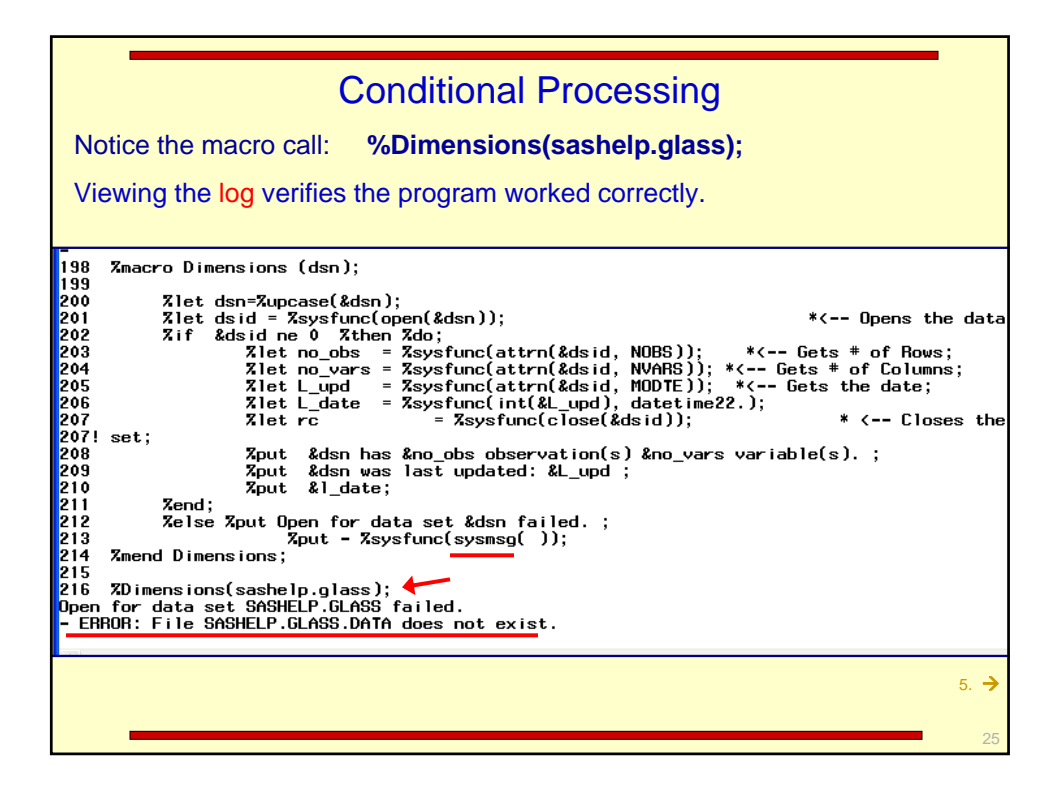

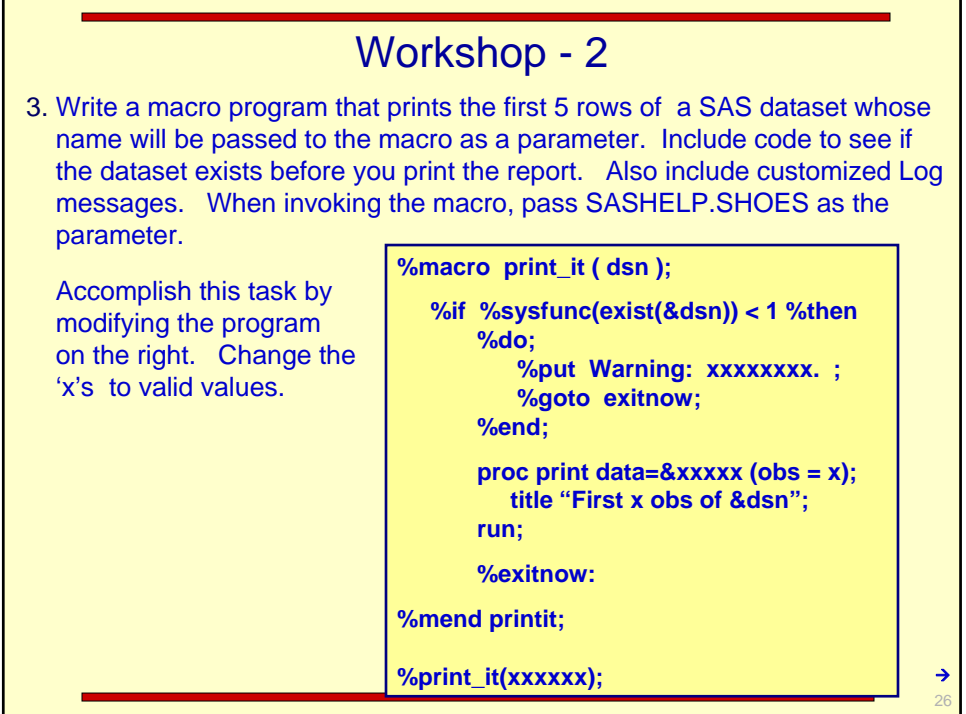

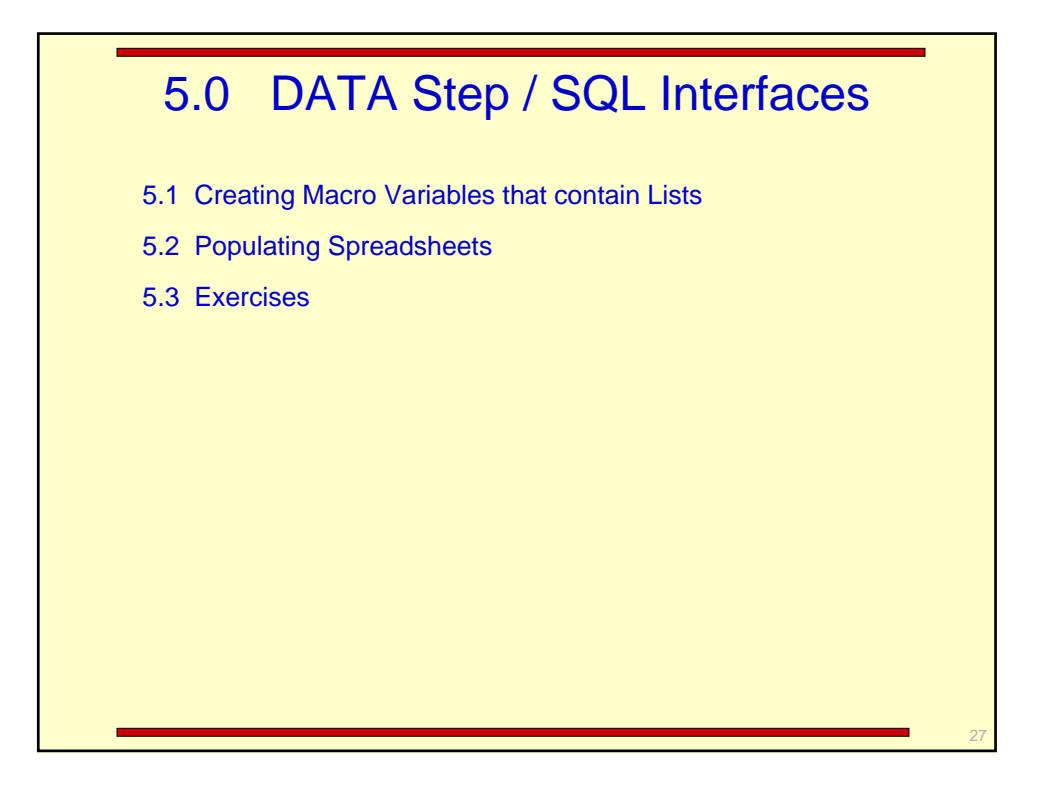

## 5.1 Creating Macro Variables that Contain Lists

A retail store chain needs to create a separate SAS dataset for each store found in their catalog sales dataset. The first challenge is that not all stores are represented in the catalog sales dataset. The second challenge is that the stores are in the dataset by their numeric code and because we want to create a separate SAS dataset for each store, we will need to create not only a list of stores, but also a list of valid SAS names for each store. Notice the **store** variable.

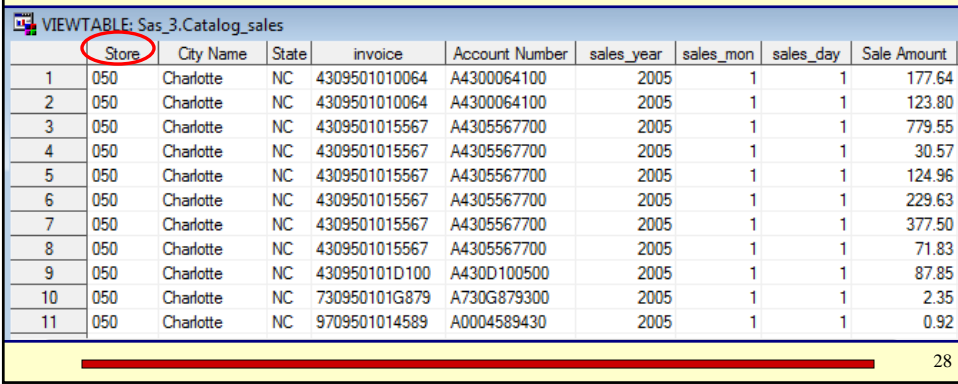

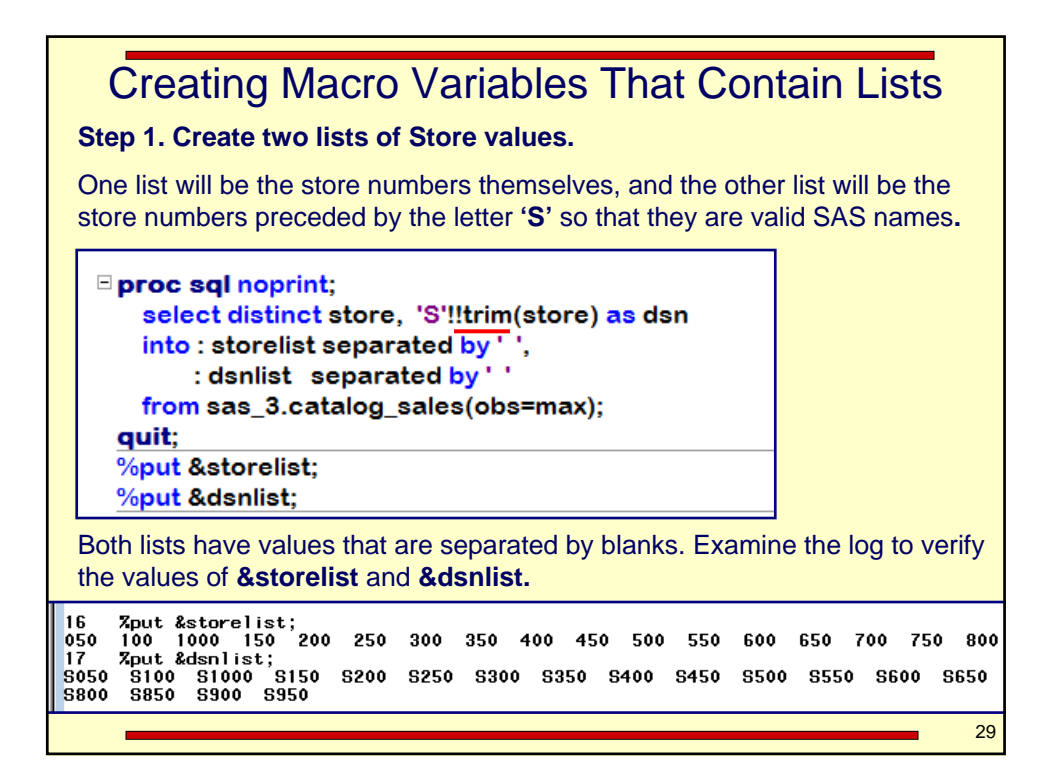

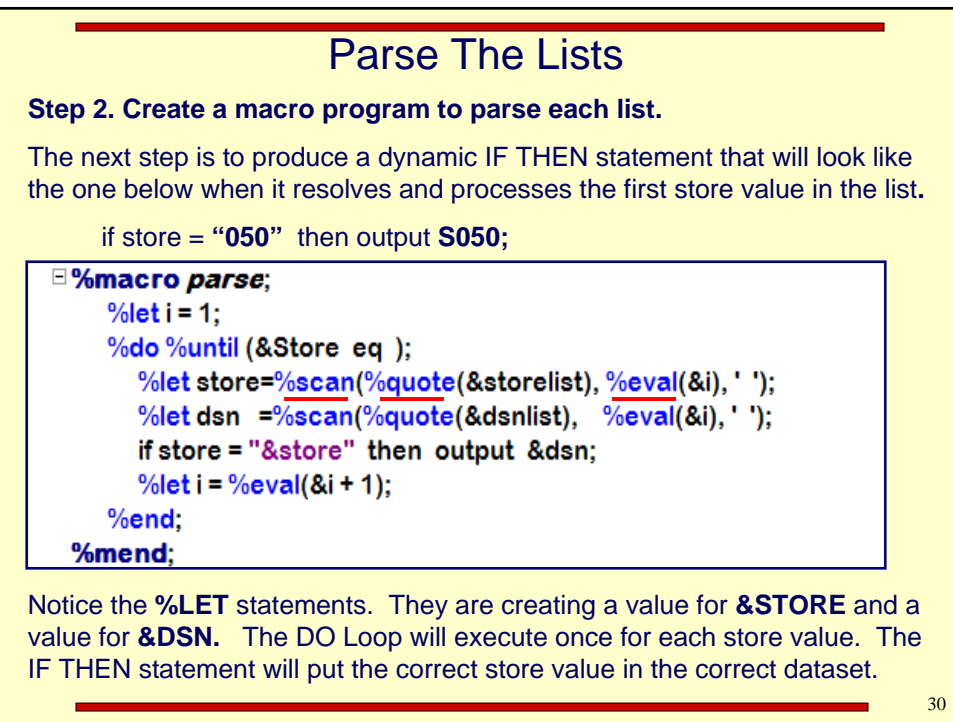

## Parse The Lists

**Step 3. Write a DATA step to parse the data:**

First, notice **&dsnlist.** It's a list of all the Store\_ID numbers preceded with the letter 'S' that are found in the data. Because it is on the DATA statement, it will create a SAS dataset for every store.

Also notice that datasets are generated from first quarter data (where sales\_mon between 1 and 3) and unwanted variables are being dropped**.**

data &dsnlist;

set sas\_3.catalog\_sales(obs=max drop=x y z store\_id); where sales\_mon between 1 and 3; %parse;

run;

The **%PARSE** calls the macro program (created in Step 2) that generates an IF THEN statement that puts the correct store value in the correct dataset.

31

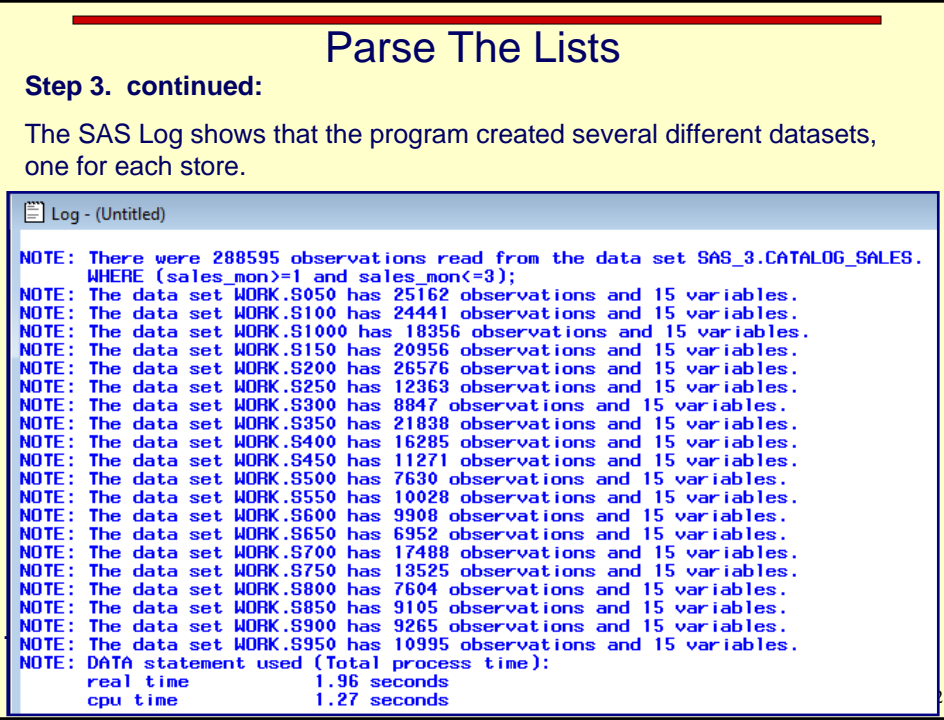

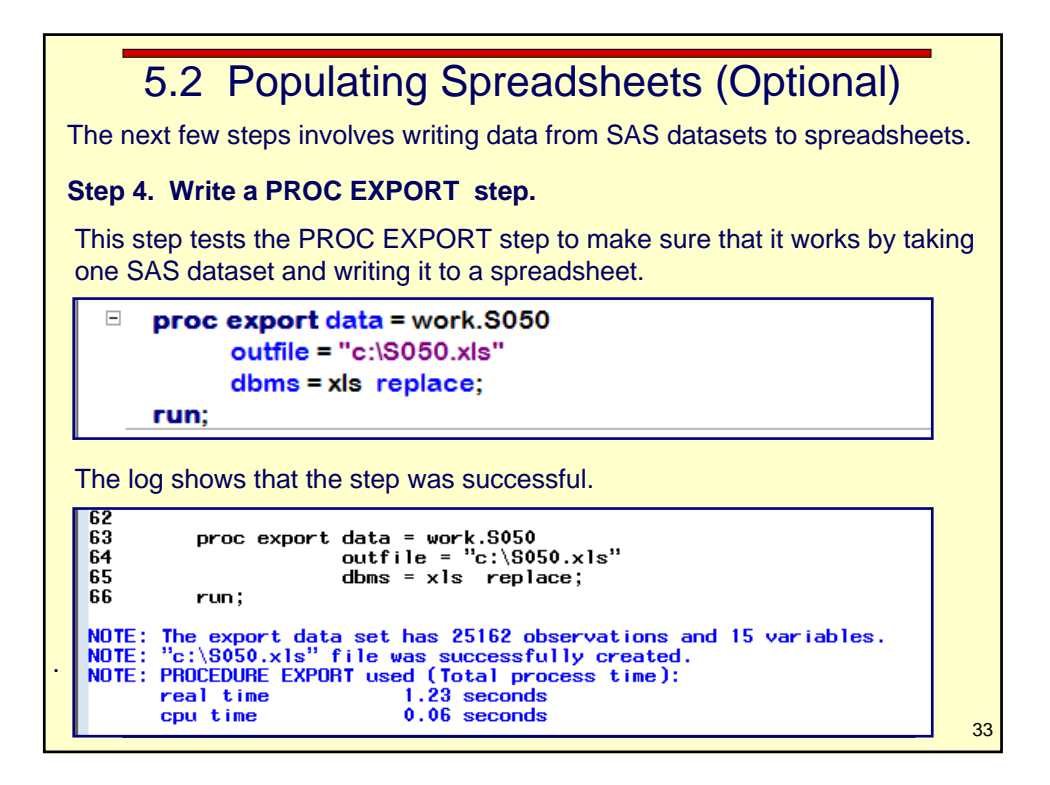

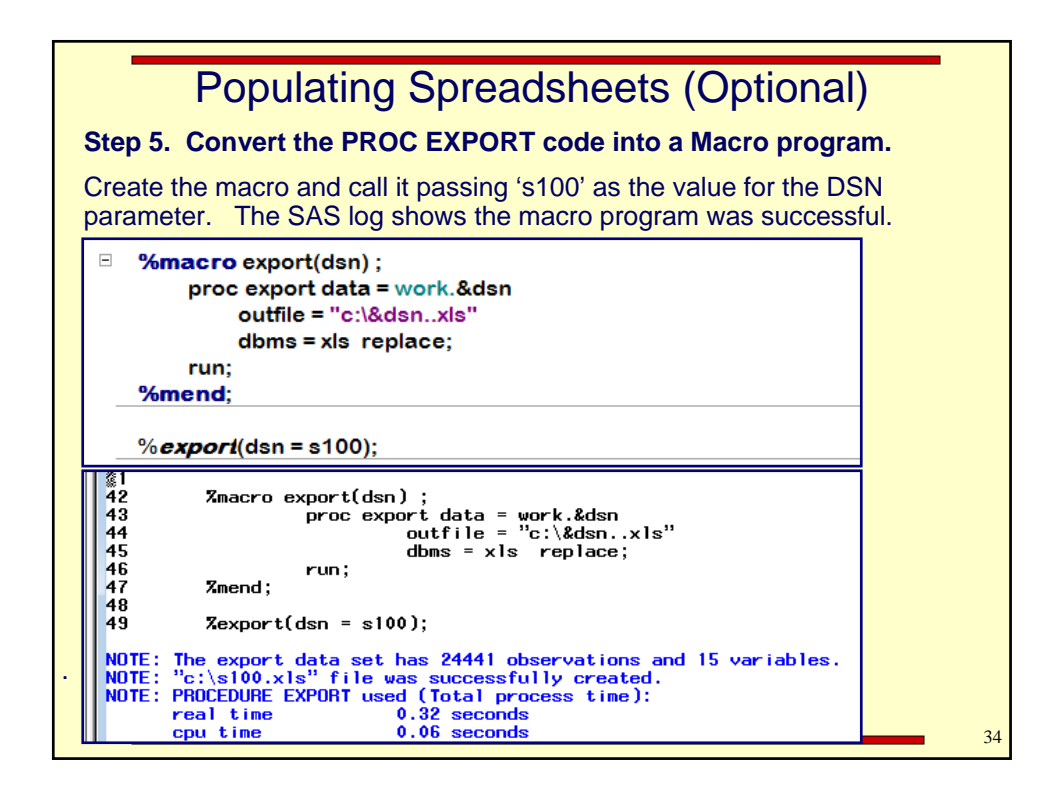

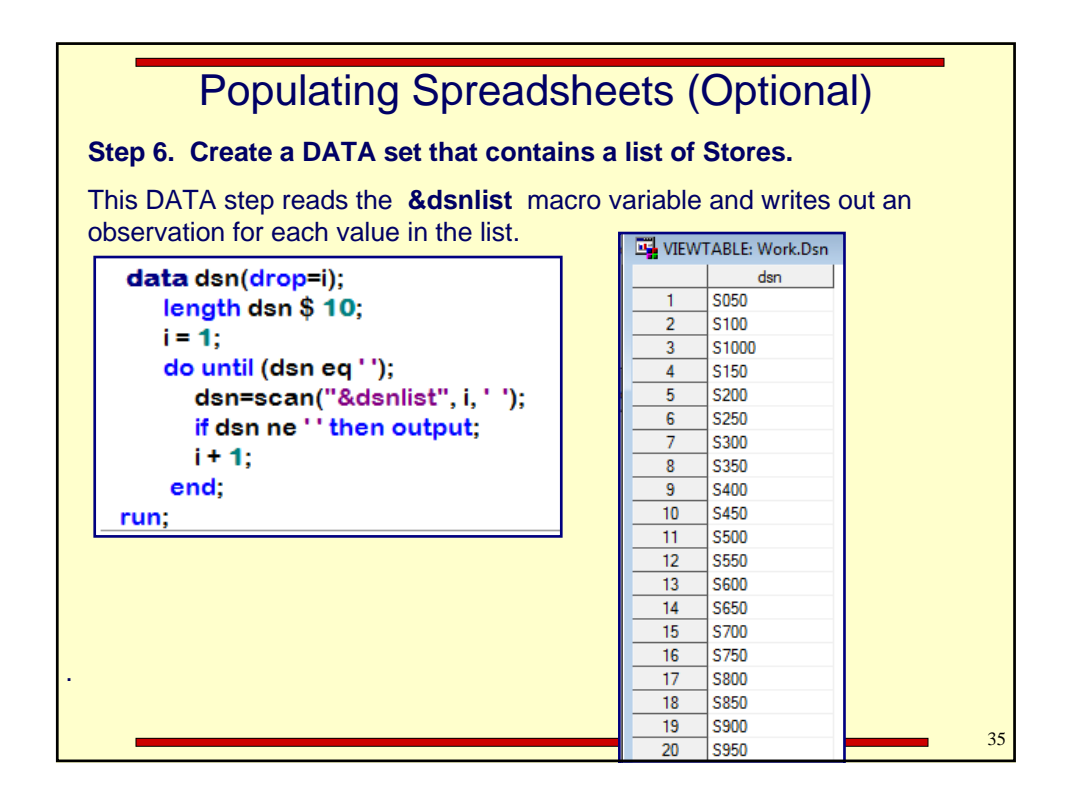

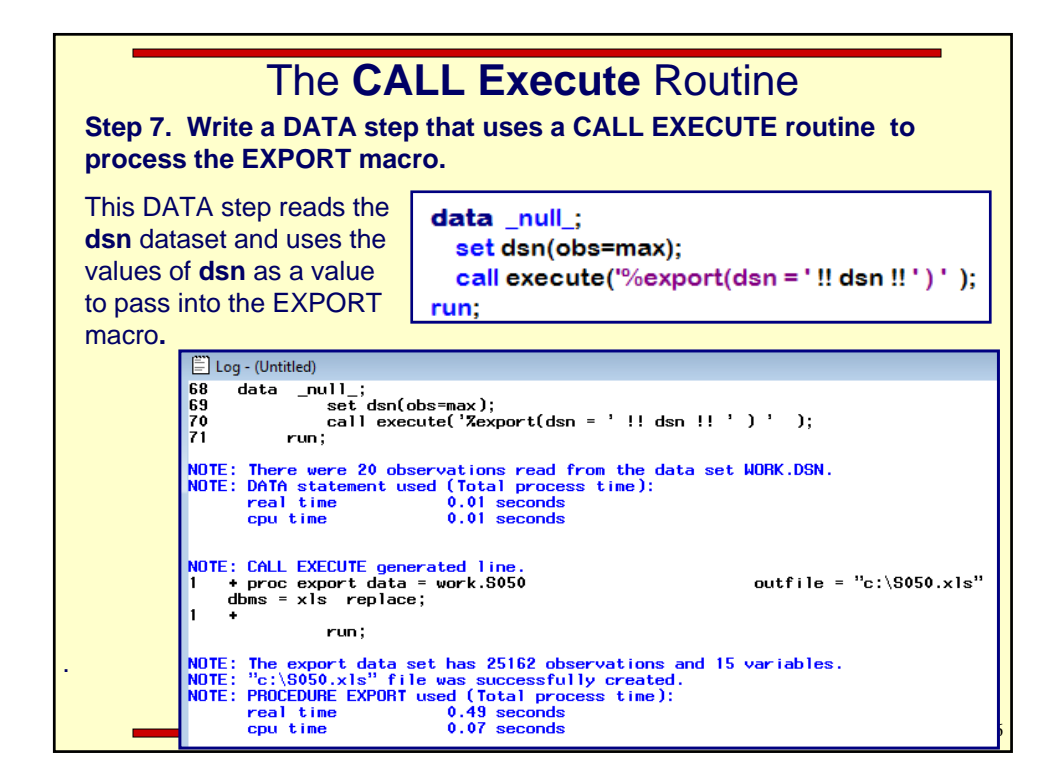

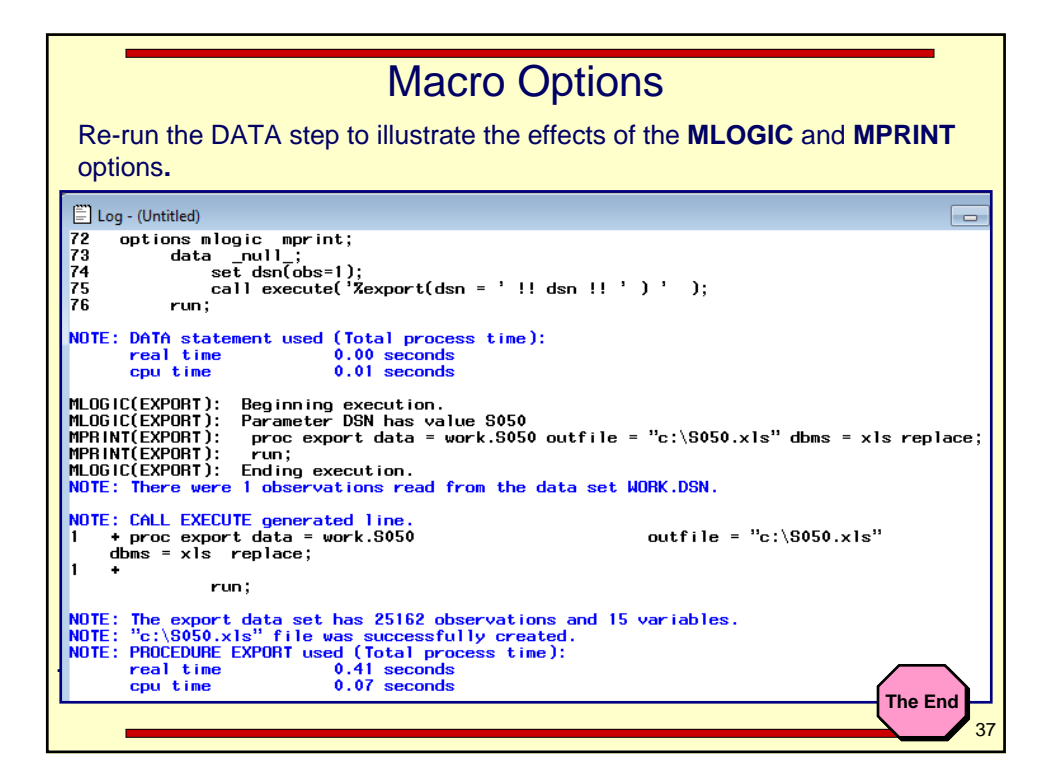

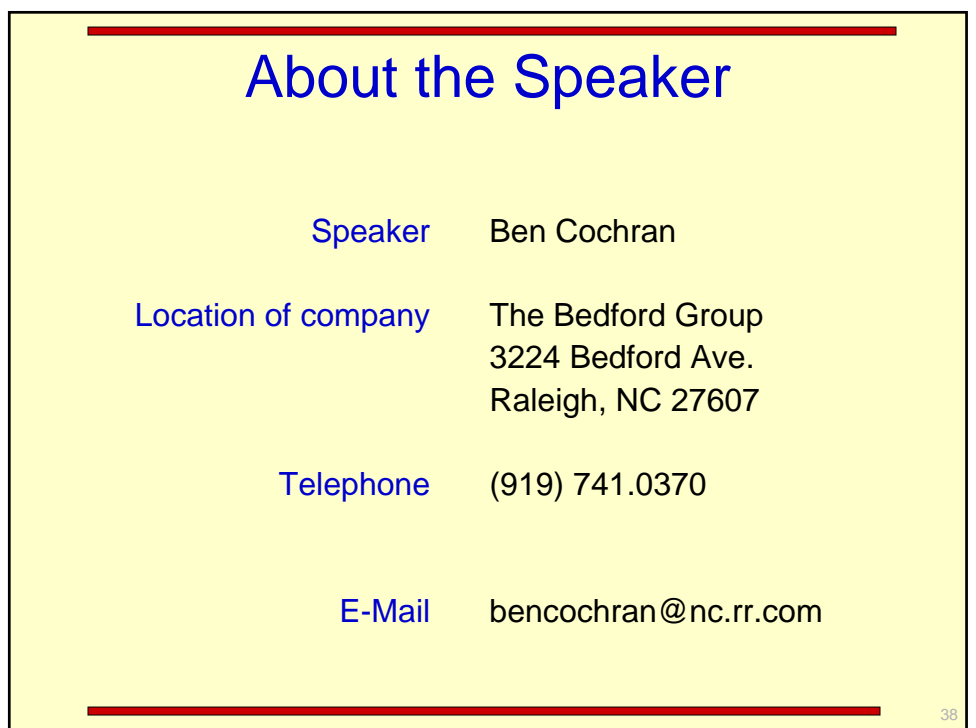